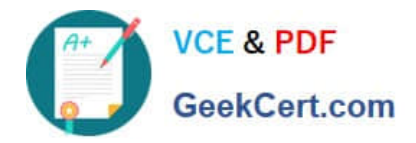

# **RH133Q&As**

Red Hat Linux System Administration

## **Pass RedHat RH133 Exam with 100% Guarantee**

Free Download Real Questions & Answers **PDF** and **VCE** file from:

**https://www.geekcert.com/rh133.html**

100% Passing Guarantee 100% Money Back Assurance

Following Questions and Answers are all new published by RedHat Official Exam Center

**8 Instant Download After Purchase** 

- **83 100% Money Back Guarantee**
- 365 Days Free Update
- 800,000+ Satisfied Customers

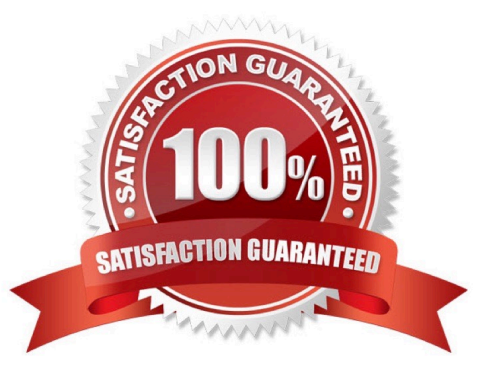

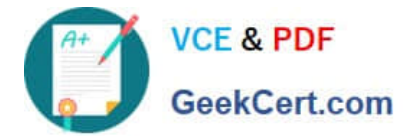

#### **QUESTION 1**

You work as a Network Administrator for Rick International. The company has a Linux-based network. You

have to remove a package named TEST from a Linux server.

Which of the following commands will you use to accomplish the task?

A. rpm -e TEST

- B. rpm -ql TEST
- C. rpm -qi TEST
- D. rpm -i TEST

Correct Answer: A

#### **QUESTION 2**

You work as a Network Administrator for Secure World Inc. The company has a Linux-based network. You want to run a command with the changed root directory. Which of the following commands will you use?

A. route

B. ls

C. chroot

D. chdir

Correct Answer: C

### **QUESTION 3**

Which of the following commands can be used to overwrite an existing kernel image file?

A. mkinitrd -v

B. mkinitrd --preload

- C. mkinitrd --builtin
- D. mkinitrd -f

Correct Answer: D

#### **QUESTION 4**

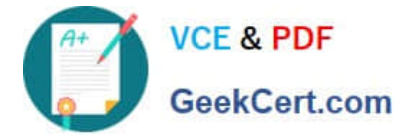

Which of the following commands configures a new printer or changes the configuration of the existing printer?

- A. lpr
- B. lprm
- C. lpstat
- D. lpadmin
- Correct Answer: D

### **QUESTION 5**

Which of the following tools is used to print the super block and block group descriptor information for an ext2 or ext3 file system?

- A. xfs\_growfs
- B. debug2fs
- C. xfs\_info
- D. dumpe2fs
- Correct Answer: D

[RH133 VCE Dumps](https://www.geekcert.com/rh133.html) [RH133 Study Guide](https://www.geekcert.com/rh133.html) [RH133 Exam Questions](https://www.geekcert.com/rh133.html)